von Fritz Ruoss

-

### **33 Jahre Infobrief**

HEXAGON INFO  $\qquad \qquad \blacksquare$ September 1990

#### Neue Software FED2 und FED3

Ab sofort können wir zwei neue Programme zur Federberechnung  $an$ bieten:

- FED2 für die Berechnung von Zugfedern und
- FED3 für die Berechnung von Schenkelfedern

sind ähnlich aufgebaut wie die Die Programme FED1-Software (Druckfederberechnung) mit On-Line Eingabe, DXF-Schnittstelle und Pull-down-Menus.

#### Softwarepreise vom 1.2.1991

#### Einzellizenzen

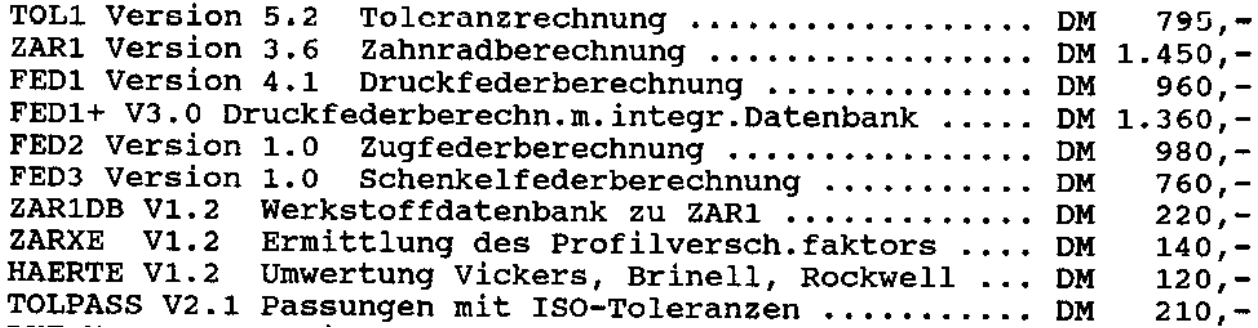

**Infobrief 200**: alle 2 Monate erscheint der HEXAGON Infobrief; also seit 400 Monaten oder mehr als 33 Jahren. 1990 wurde der erste Infobrief an Kunden versendet, damals noch als richtiger Brief mit der deutschen Bundespost. Internet und E-Mail gab es noch nicht als kommerzielle Anwendung (erst 1993 mit den ersten Webbrowsern begann die weltweite Verbreitung). Firmen wie Google und Facebook gab es damals noch nicht. HEXAGON gab es schon. HEXAGON Maschinenbausoftware lief unter MS-DOS auf IBM-PC oder kompatiblen. Die Programme wurden auf Disketten ausgeliefert und mit ausgedrucktem Handbuch als Paket versendet.

1993 gab es die erste Windows-Version (16-bit) für Windows 3.1, 1998 folgten 32-bit Windowsversionen für Windows 95, Windows 98 und Windows NT.

2002 gab es Unix-Versionen für Linux. Diese wurden 2008 wieder eingestellt wegen mangelnder Nachfrage. Ebenfalls nicht mehr angeboten werden MS-DOS-Versionen, obwohl diese erstaunlich lange auch noch nach der Jahrtausendwende nachgefragt wurden.

Während viele Softwareanbieter ihr Lizenzmodell auf ein Abo umgestellt haben mit monatlichen oder jährlichen Lizenzgebühren für den Kunden, haben wir das alte Lizenzmodell beibehalten, dass die einmal gekaufte Lizenz für immer, oder mindestens für 10 Jahre gültig ist (wenn sie nicht mißbräuchlich verwendet wird).

# **SR1+ Flanschdatenbank**

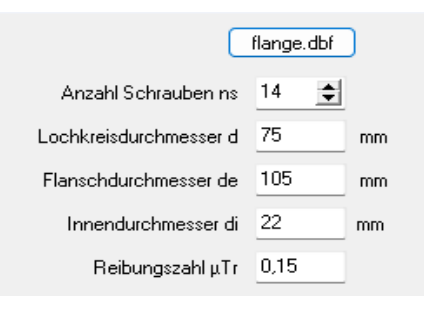

Die Eingabe der Abmessungen von Innen-, Außen- und Lochkreisdurchmesser des Kreisflansches wird jetzt erleichtert, indem man Kreisflansche nach EN 1092-1 einfach von Datenbank wählt in den Größen PN 6 bis PN 100.

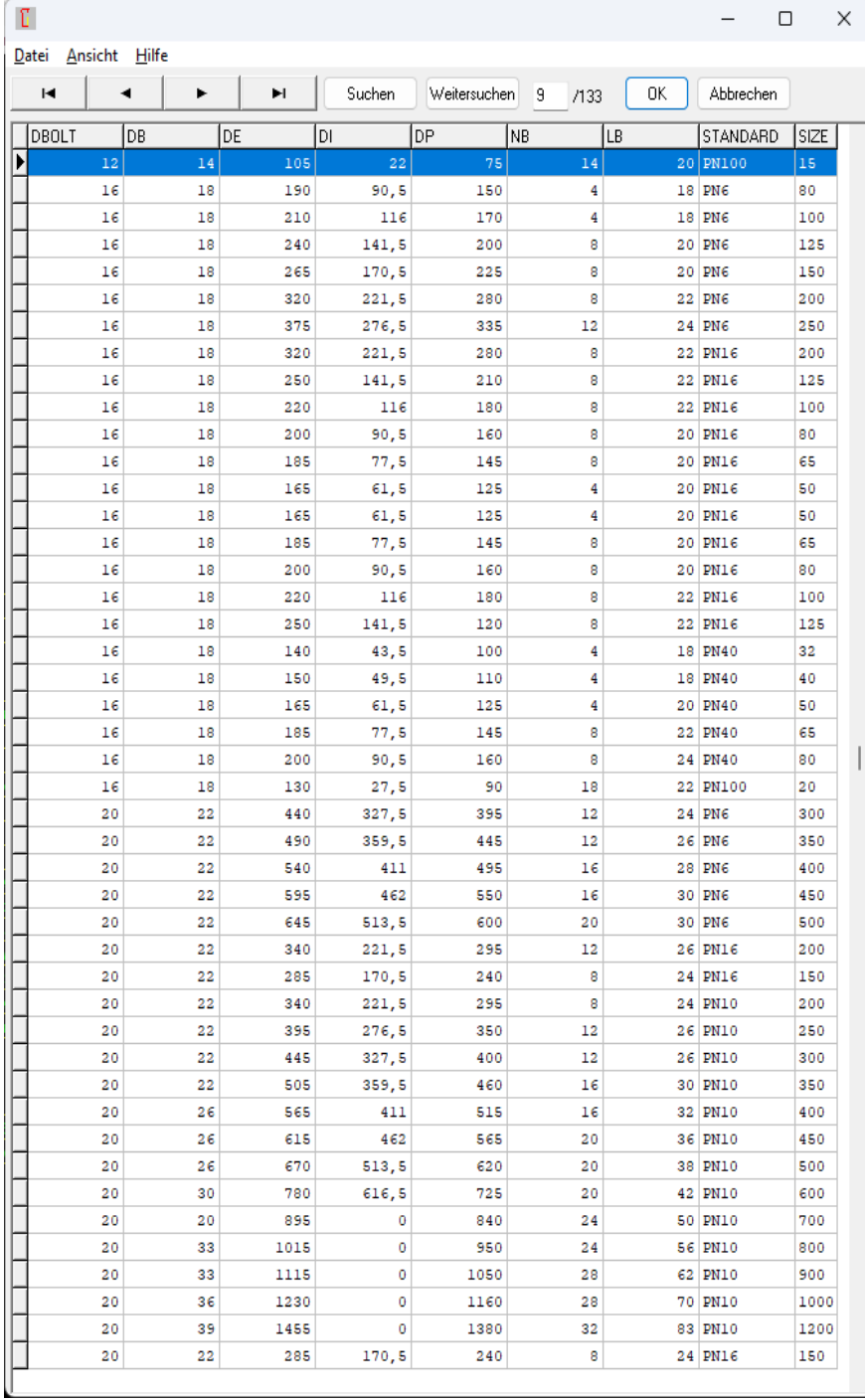

# **FED1+ Toleranz Federrate**

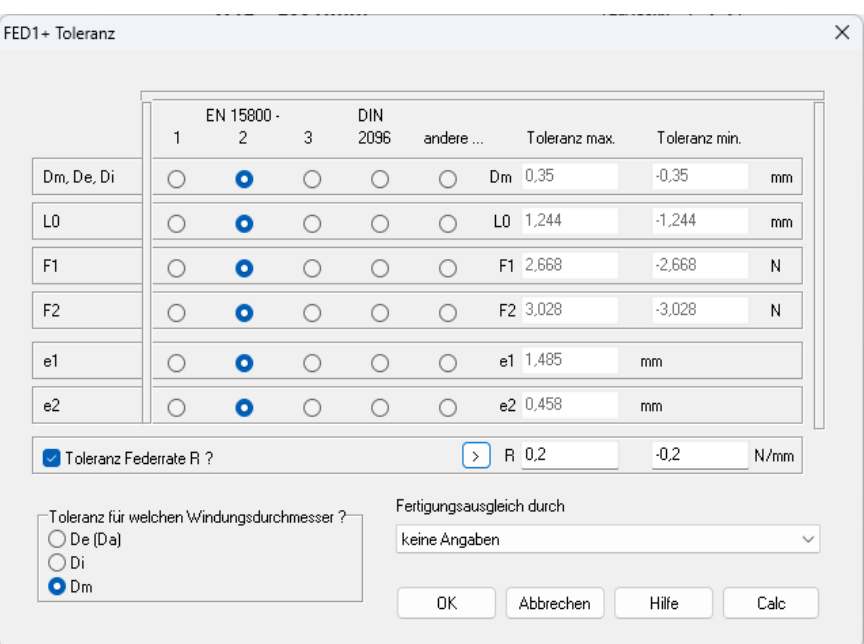

Seit einigen Jahren kann man auch für die Federrate R eine Toleranz eingeben. Mit dem "<" Button wird ein Wert vorgeschlagen. Immer wieder wird gefragt, wie dieser Vorschlagswert ermittelt wird:

Toleranz Federrate  $R = min(tol F2o - tol F2u, tol F1o - tol F1u) / sc$ 

F1,2o,u ist die obere und untere Toleranz der Federkräfte F1 und F2 sc ist der Blockfederweg

# **FED1+ Fertigungszeichnung International:**

Die Federrate mit oder ohne Toleranz wird ohne Klammer angezeigt.

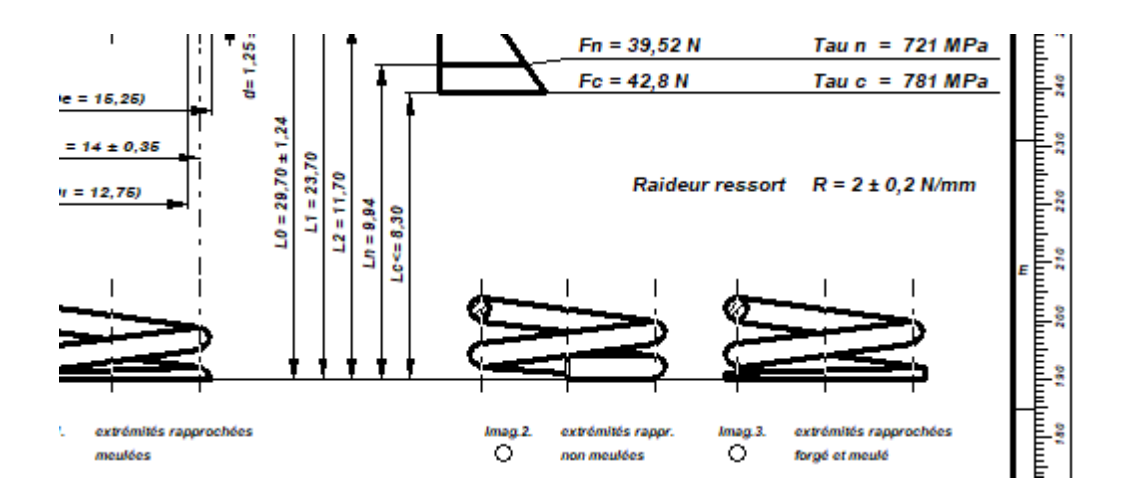

# **Bürokratie-Wahnsinn beim Bundesanzeiger-Verlag**

In Deutschland muss jedes Unternehmen seine Geschäftszahlen an den Bundesanzeiger-Verlag übermitteln zum Zwecke der Veröffentlichung. Auch wenn man seine Geschäftszahlen nicht veröffentlichen will, wird man dazu gezwungen, und muss dafür sogar noch Gebühren bezahlen. Jetzt sind die Beamten noch auf die Idee gekommen, eine aufwändige "Pflicht zur elektronischen Identifikation" einzuführen:

#### **Sehr geehrte Damen und Herren,**

auf diesem Wege möchten wir Sie über die Neuerungen durch das Gesetz zur Umsetzung der Digitalisierungsrichtlinie (DiRUG) informieren. Das DiRUG setzt die Vorgaben der Richtlinie (EU) 2019/1151 in deutsches Recht um und **ist am 01.08.2022 bundesweit in Kraft getreten.**

Die folgenden Passagen geben Ihnen einen kurzen Überblick zu den Neuerungen des Gesetzes. Die Nicht-Einhaltung dieser gesetzlichen Regelungen kann letztlich eine Offenlegungssäumigkeit hervorrufen und zu einem Ordnungsgeldverfahren führen.

Folgende Neuerungen sind für Sie, als offenlegungspflichtiges Unternehmen, besonders zu beachten:

### **Änderung des Offenlegungsmediums**

Seit Inkrafttreten des DiRUG sind Rechnungslegungsunterlagen und Unternehmensberichte mit einem Geschäftsjahres-Beginn nach dem 31.12.2021 an das Unternehmensregister anstatt an den Bundesanzeiger zu übermitteln. Jahresabschlüsse sowie alle weiteren Rechnungslegungsunterlagen und Unternehmensberichte mit einem Geschäftsjahres-Beginn vor dem 01.01.2022 müssen weiterhin beim Bundesanzeiger eingereicht werden.

Die das Unternehmensregister führende Stelle (Bundesanzeiger Verlag) prüft die Abschlüsse weiterhin gemäß § 329 HGB auf Vollzähligkeit und Fristgemäßheit und meldet bei Säumigkeit die Unternehmen an das Bundesamt für Justiz.

Für eine reibungslose Umstellung hat der Bundesanzeiger Verlag seine Publikations-Plattform (www.publikationsplattform.de) sowie die Software-Schnittstelle der neuen Rechtslage angepasst. So können Sie wie gewohnt Ihrer Übermittlung nachkommen.

#### **Pflicht zur elektronischen Identifikation**

Mit der Änderung des Offenlegungsmediums verbunden ist die Pflicht zur einmaligen, elektronischen Identitätsprüfung für Übermittler von Rechnungslegungsunterlagen und Unternehmensberichten. Die neue Identifikationspflicht betrifft jede natürliche Person, die für ein offenlegungspflichtiges Unternehmen eine Datenübermittlung an das Unternehmensregister tatsächlich vornimmt. **Das heißt, ohne vorherige Identifikation der tatsächlich übermittelnden Person kann für Geschäftsjahre, die nach dem 31.12.2021 beginnen, u. a. kein Jahresabschluss mehr offengelegt werden.**

Zur Identifikation als Übermittlungsberechtigter werden derzeit drei Identifizierungsverfahren bereitgestellt:

• ein automatisches videogestütztes Identifizierungsverfahren,

- ein begleitetes videogestütztes Identifizierungsverfahren und
- eID (d. h. elektronischer Personalausweis mit aktivierter Online-Ausweisfunktion).

Um Unannehmlichkeiten und Zeitdruck zu vermeiden, empfehlen wir Ihnen die Identifizierung möglichst frühzeitig durchzuführen. Entkoppeln Sie diesen Vorgang von der Übermittlung!

Erhalten Sie umfangreiche Informationen zu diesem Thema über unsere speziellen, kostenfreien Webinare unter

[www.bundesanzeiger-verlag.de/veranstaltungen/](https://login.mailingwork.de/-link2/26991/3956/8/8/179322/rk6rI8qu/OXiWrawTcy/0) sowie unsere DiRUG-Informationsseite: [www.bundesanzeiger](https://login.mailingwork.de/-link2/26991/3956/10/10/179322/rk6rI8qu/OXiWrawTcy/0)[verlag.de/evidenzwesen/gesetz-zur-umsetzung-der-digitalisierungsrichtlinie-dirug/](https://login.mailingwork.de/-link2/26991/3956/10/10/179322/rk6rI8qu/OXiWrawTcy/0). Darüber hinaus unterstützen wir Sie bei der Umsetzung regulatorischer Anforderungen und halten Sie in unserem regelmäßigen Newsletter auf dem Laufenden. Melden Sie sich ganz einfach über www.bundesanzeiger-verlag.de hierfür an und bleiben Sie informiert.

Mit dem DiRUG werden strukturierte Datenformate stärker gefördert. Sofern Sie auf der Suche nach einer Lösung für Ihre Mandanten sind, mit der im Vorfeld der gesetzlichen Einreichung die Rechnungslegungsunterlagen erstellt, offenlegungskonform gemacht und an das Unternehmensregister übermittelt werden können, stehen Ihnen verschiedene Anbieter auf dem Markt zur Verfügung, darunter mit eBilanz-Online auch eine Lösung des Bundesanzeiger Verlages.

Freundliche Grüße Ihre Bundesanzeiger Verlag GmbH

# **Vorschlag zur Entbürokratisierung:**

Der Bundesanzeiger-Verlag holt sich die gewünschten Informationen einfach von den Finanzämtern und lässt die Unternehmen in Ruhe!

# **Tagesschau.de vom 17.07.2023 : Jeder vierte Mittelständler denkt ans Aufgeben**

Jeder vierte Mittelständler denkt ans Aufgeben des eigenen Geschäftes. Bürokratie und hohe Steuerabgaben sehen die befragten Unternehmerinnen und Unternehmer als größtes Hindernis an.

### **SV.NET wird orientalisch**

sv.net ist eine Online-Anwendung zur Abgabe von Meldungen und Beitragsnachweisen der Sozialversicherung. Auch Ferienarbeiter muss man jetzt auf sv.net anmelden. Aber was ist das? Mit dem bisherigen Link ["www.sv.net/online"](http://www.sv.net/online) kommt man jetzt auf ein "Saudia Portal". Offenbar hat die deutsche Sozialversicherung ihre Domaingebühren nicht bezahlt, folglich hat die InterNIC die Domain sv.net neu vergeben.

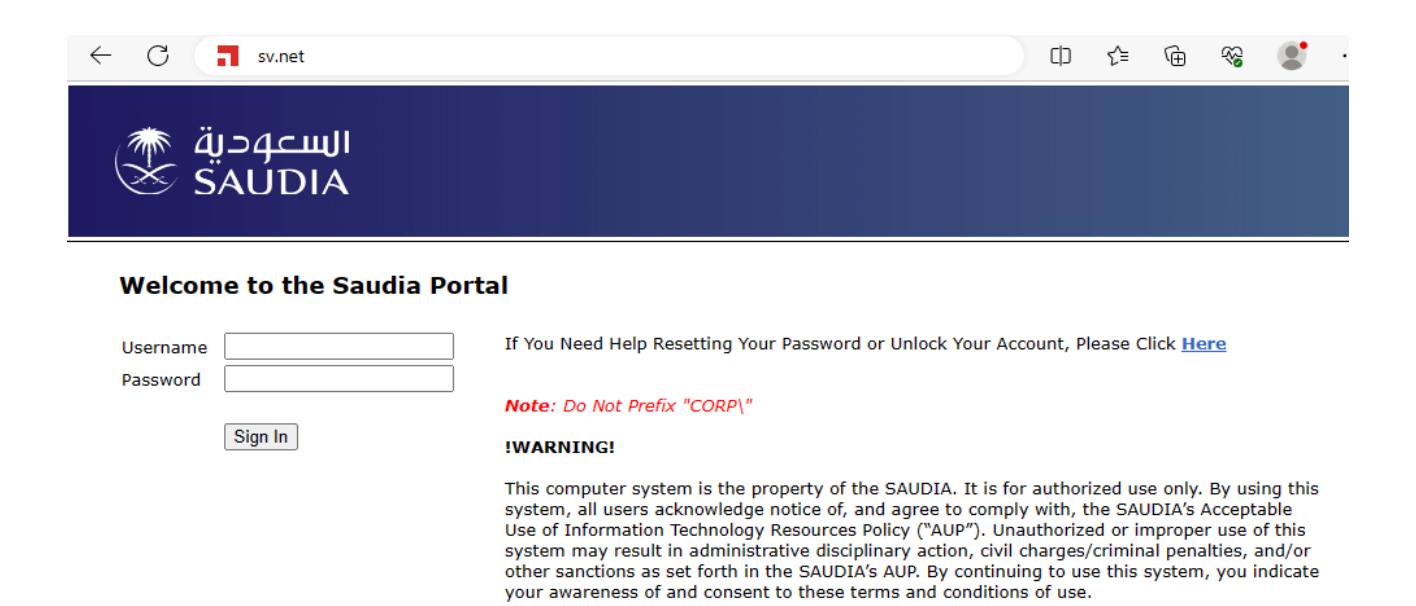

### **<https://standard.gkvnet-ag.de/svnet/> ist die neue Startadresse von sv.net**

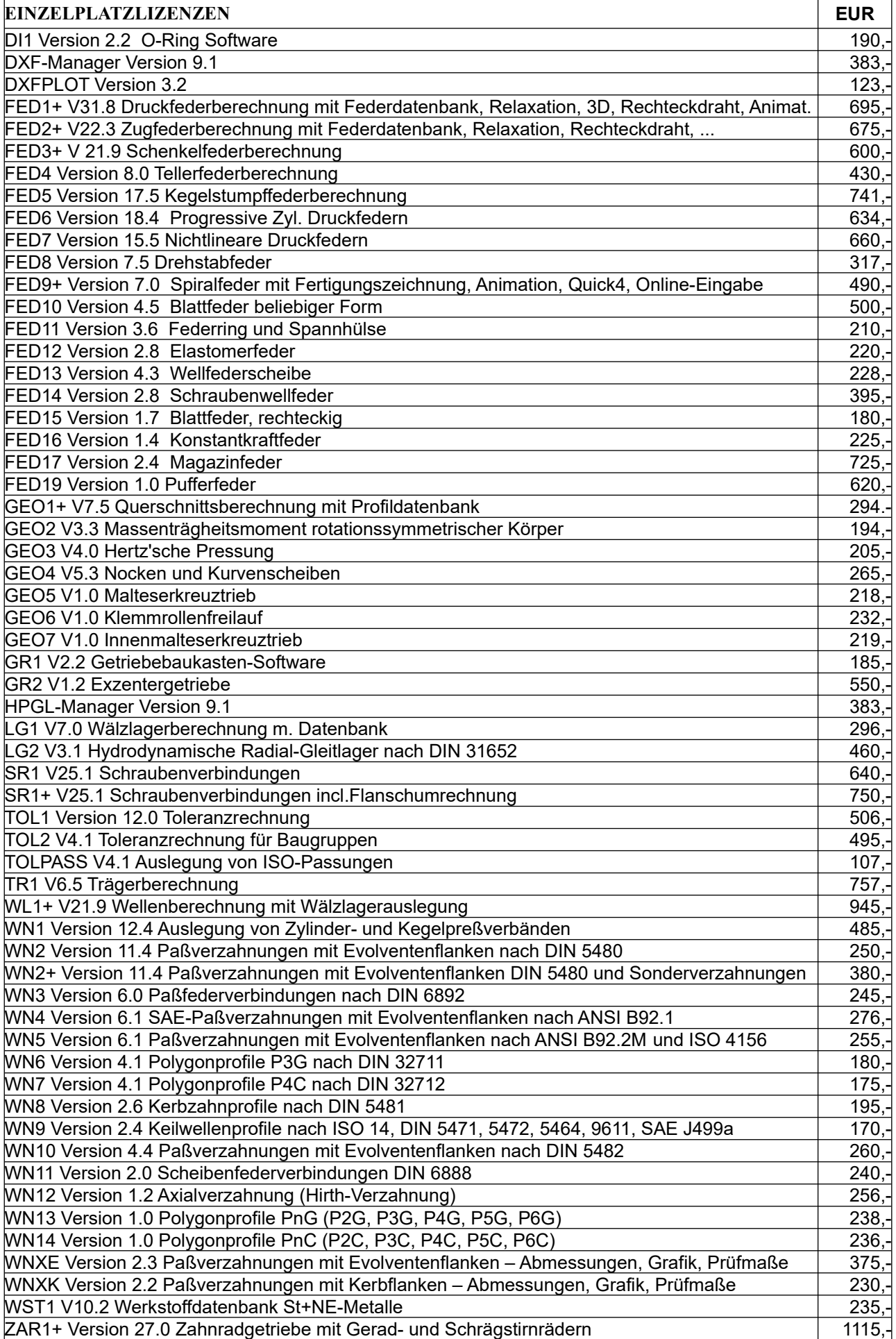

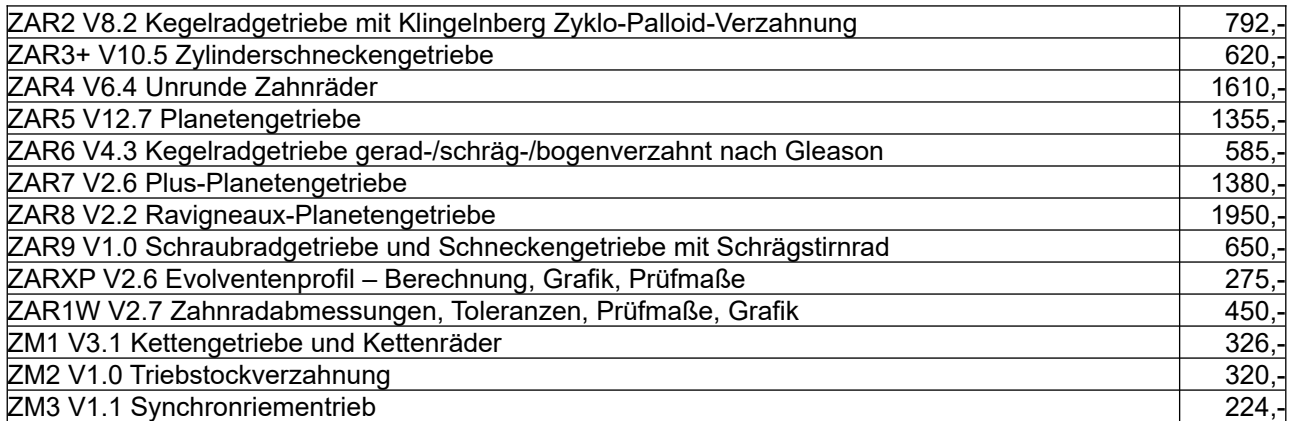

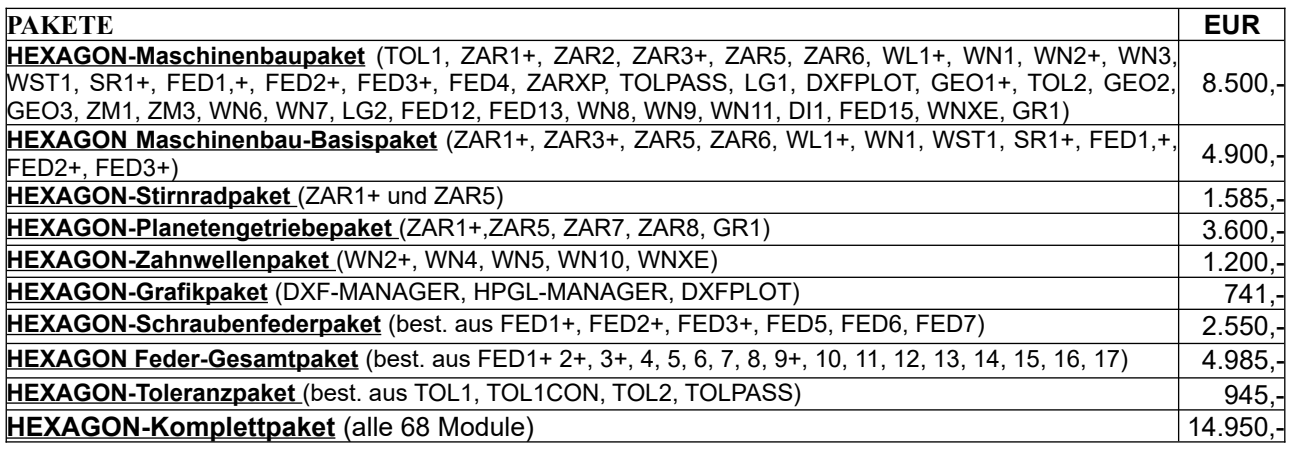

#### **Rabatt für Mehrfachlizenzen**

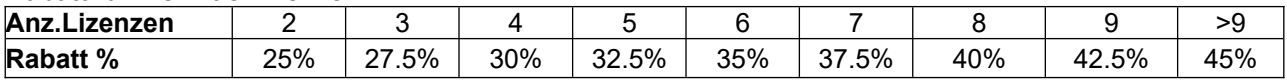

### **Aufpreis / Rabatt für Floating-Netzwerklizenz** (negativer Rabatt bedeutet Aufpreis)**:**

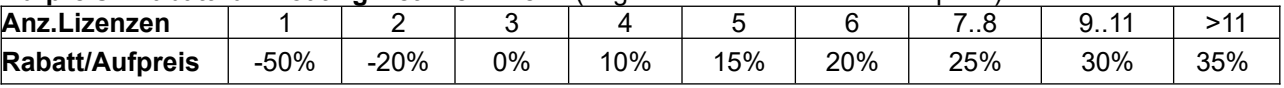

**Updates**: Update Win32/64: 40 EUR, Update Win64: 50 EUR

Update Maschinenbaupaket: 800 EUR, Update Komplettpaket: 1200 EUR

**Wartungsvertrag** für kostenlose Updates: 150 EUR + 40 EUR je Programm pro Jahr

**Upgrades:** Bei Upgrades auf Plus-Versionen oder von Einzelplatz auf Netzwerk oder von Einzelprogrammen auf Programmpakete wird der Kaufpreis der ersetzten Lizenz zu 75% angerechnet.

**Netzwerklizenzen:** Software wird nur einmal auf dem Netzlaufwerk installiert und von dort gestartet. Bei Floating-Lizenzen überwacht der integrierte Lizenzmanager die Anzahl der gleichzeitig geöffneten Programme.

#### **Lieferungs- und Zahlungsbedingungen:**

Lieferung per Internet (Email/Download) kostenfrei, oder auf CD-ROM in Deutschland 10 Euro, Europa 25 Euro, Welt 60 EUR. Bei schriftlicher Bestellung von Firmen und staatlichen Behörden Lieferung gegen Rechnung (Freischaltung nach Zahlungseingang, Zahlung: 10 Tage 2% Skonto, 30 Tage netto), sonst per Paypal (paypal.me/hexagoninfo) oder Vorauszahlung mit 2% Skonto.

**Freischaltung:** Bei der Installation generiert die Software eine E-Mail mit Maschinencodes. Die E-Mail senden Sie an HEXAGON und erhalten daraufhin die Freischaltcodes (nach Zahlungseingang). Gebühr für zusätzliche Freischaltcodes: 40 EUR

### **HEXAGON Industriesoftware GmbH**

E-Mail: info@hexagon.de Web : www.hexagon.de